# **HS0802** 图形点阵液晶模块使用说明书

感谢您关注和使用我们的液晶产品。如果您在使用中有任何疑问,请拨打我 们的客户服务热线 **0755-86114312** 寻求技术支持和获取相关资料,我们竭诚为您服 务。您可以登录我们的网站了解最新产品信息。或者您可以在我公司网站的留言 簿栏目留下您宝贵的意见。

#### 深圳汉昇实业有限公司

# **SHENZHEN HANSHENG INDUSTRIAL CO.,LTD**  深圳汉昇实业有限公司<br>ENZHEN HANSHENG INDUSTRIAL CO.,LTD

地址:深圳市南山区西丽阳光社区米坑新锋工业园 **2** 栋五楼

邮编:**518055** 

公司主页:**www.hslcm.com**

- 联系电话:**0755-86114312**
- 传真:**0755-27657419**

1

#### 一. 外形结构表:

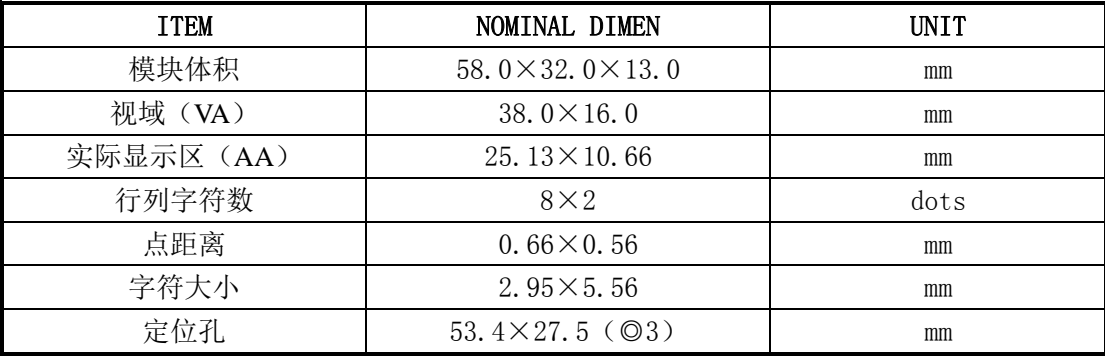

#### 二. 模块概述

HS0802 是一种字符型液晶模块。共可以显示 2 行×8 个字符, 每个字符是由 5×8 点阵组 成的字符块集。字符型液晶显示模块由字符型液晶显示屏(LCD),控制驱动主芯片 SPLC780D 及 其扩展驱动芯片 SPLC100, 配以少量外围阻、容元件结构件等装配在 PCB 板上而成。模组采用 COB 工艺制作,结构稳定,使用寿命长。

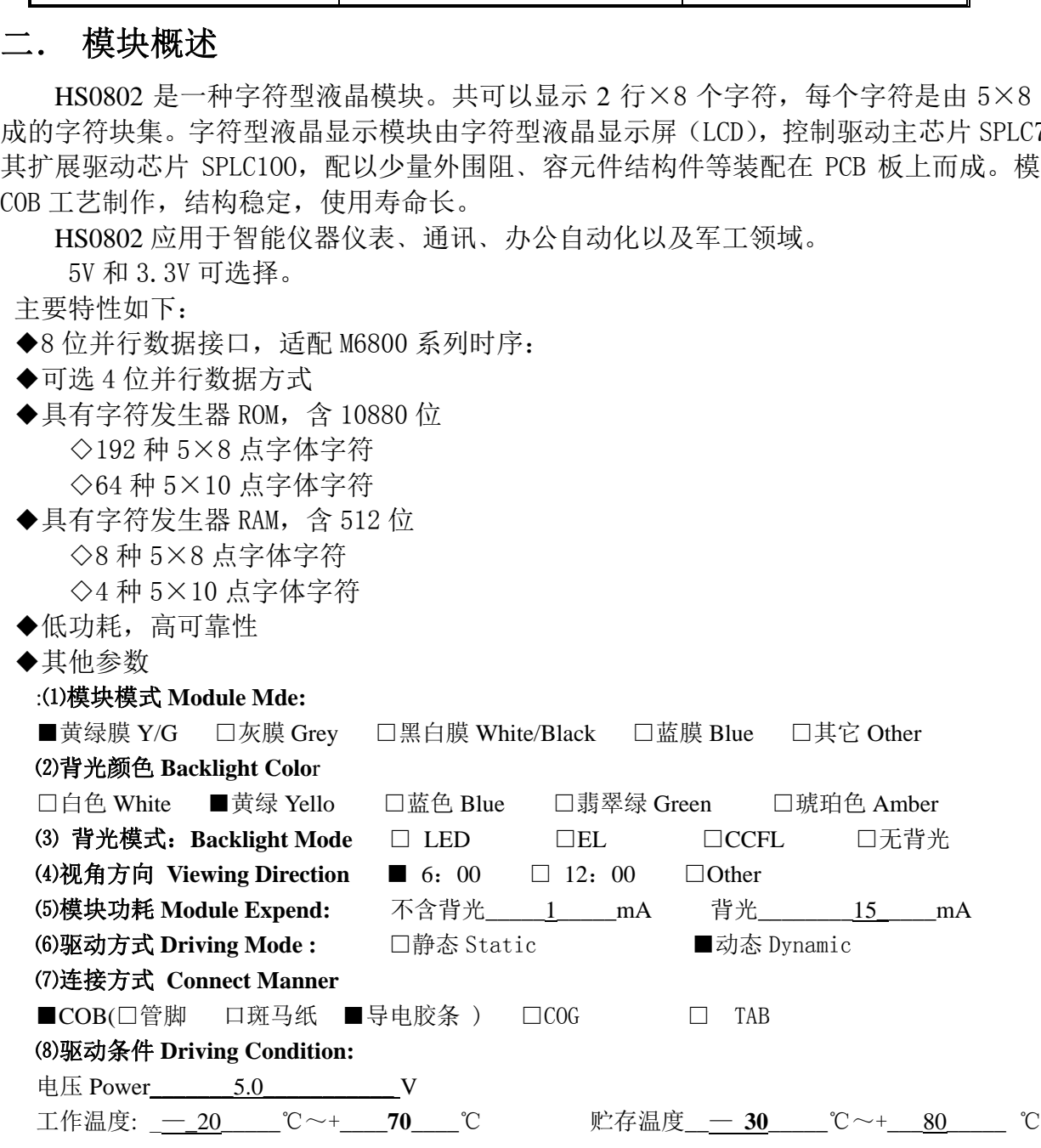

#### 三. 模块硬件说明

#### **1.** 接口说明

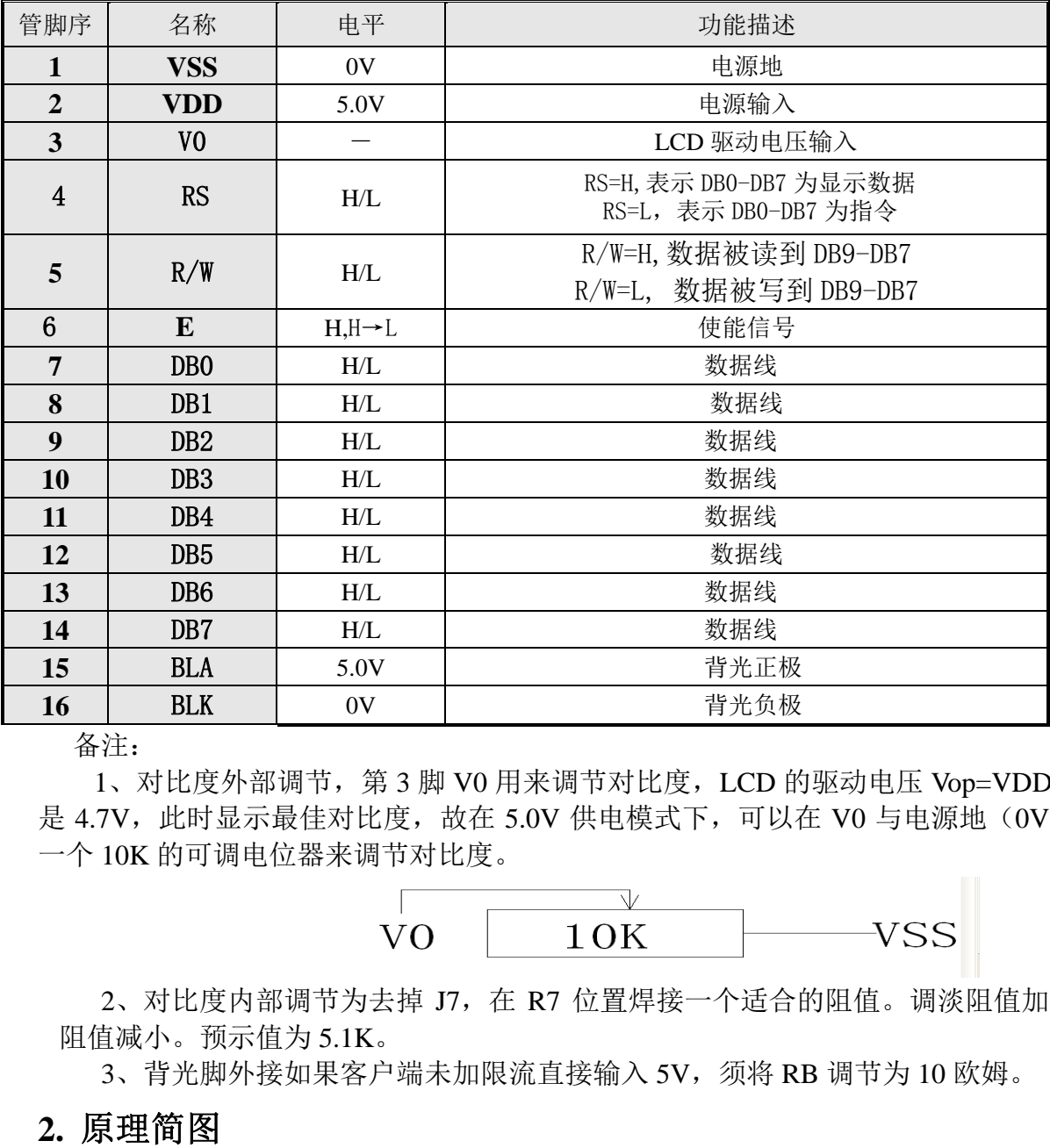

备注:

1、对比度外部调节,第 3 脚 V0 用来调节对比度,LCD 的驱动电压 Vop=VDD-V0, Vop 是 4.7V, 此时显示最佳对比度, 故在 5.0V 供电模式下, 可以在 V0 与电源地(0V) 之间接 一个 10K 的可调电位器来调节对比度。

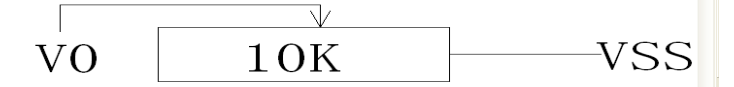

2、对比度内部调节为去掉 J7, 在 R7 位置焊接一个适合的阻值。调淡阻值加大, 条浓 阻值减小。预示值为 5.1K。

3、背光脚外接如果客户端未加限流直接输入 5V, 须将 RB 调节为 10 欧姆。

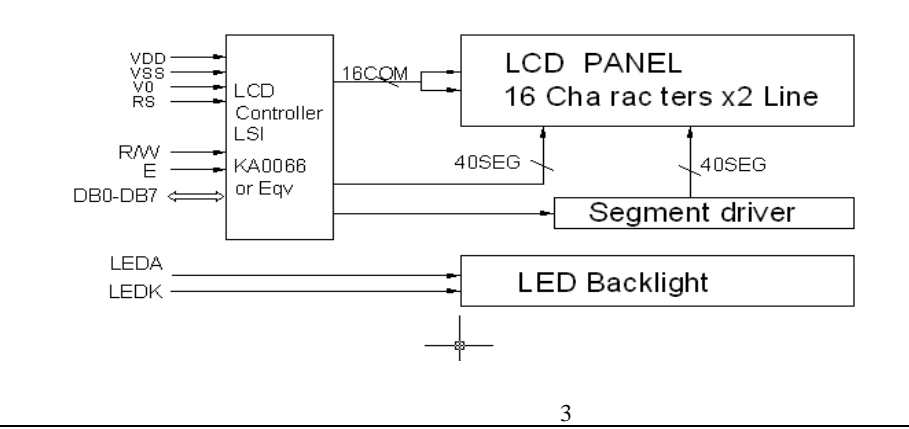

#### **3.** 最大工作范围

- ◆ 逻辑工作电压 (VDD):4.5V-5.5V
- ◆ 电源地 (VSS): 0V
- ◆ LCD 驱动电压(Vop): -0.2V +0.3V

# **4.** 电气特性**(**测试条件 Ta=25, VDD=5.0V±0.5V)

- ◆ 输入高电平(Vih): 2.2~VDD
- ◆ 输入低电平(Vil):  $-0.3V \sim 0.6V$
- ◆ 输出高电平(Voh):  $2.4$ V $\sim$ VDD
- ◆ 输出低电平 $(Vo1):$  0.4V Max
- ◆ 工作电流 1mA

#### 四. 控制器 **SPLC780D** 说明

#### 1. 显示数据存(DDRAM)

DDRAM(80×8bits)是用于存储当前所要显示的字符的字符代码。DDRAM 的地址指 针由地址指针计数器 AC 提供。DDRAM 各单元对应着显示屏上的各字符位。初始化后, DDRAM 地址预屏幕的对应关系如下:

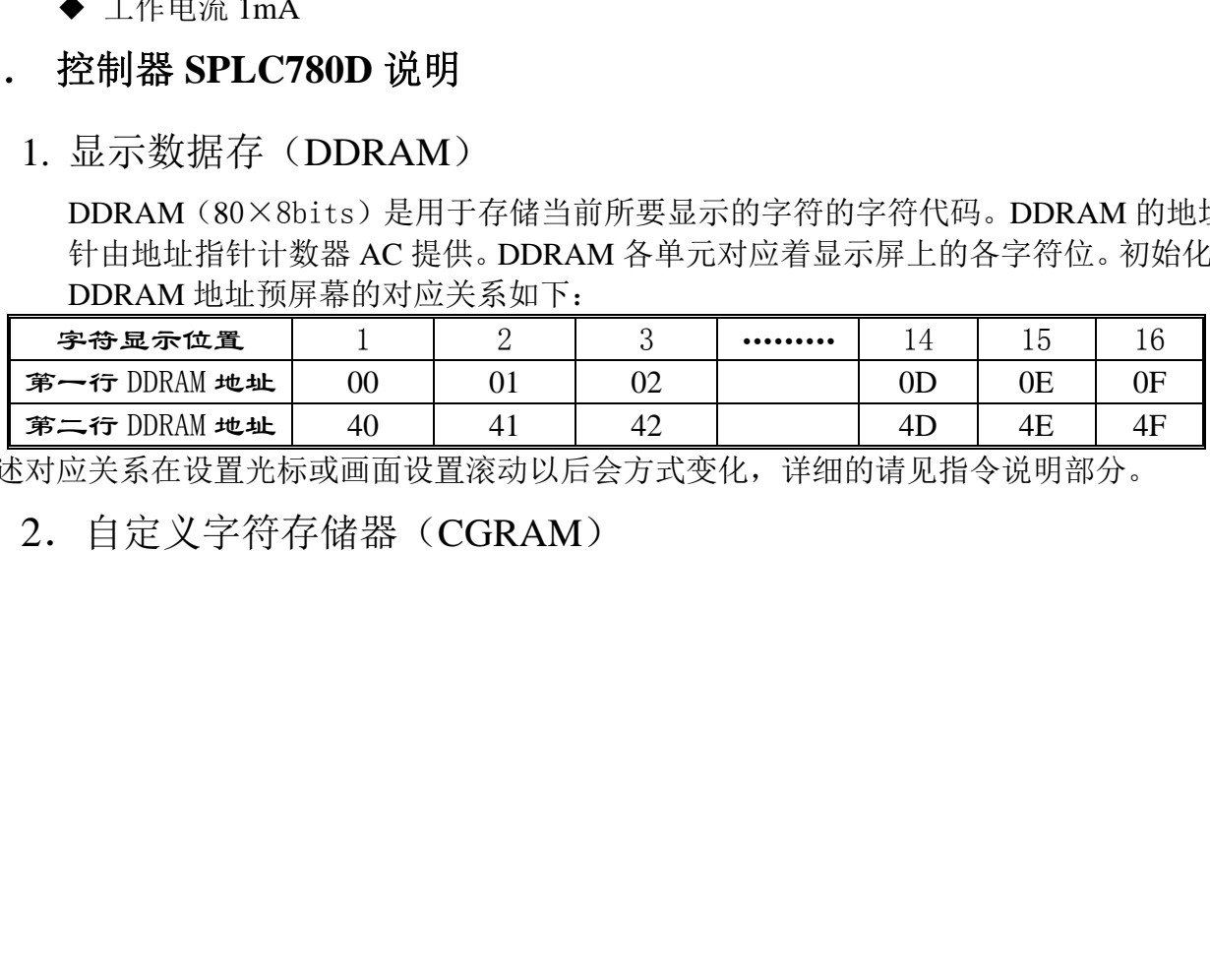

上述对应关系在设置光标或画面设置滚动以后会方式变化,详细的请见指令说明部分。

2.自定义字符存储器(CGRAM)

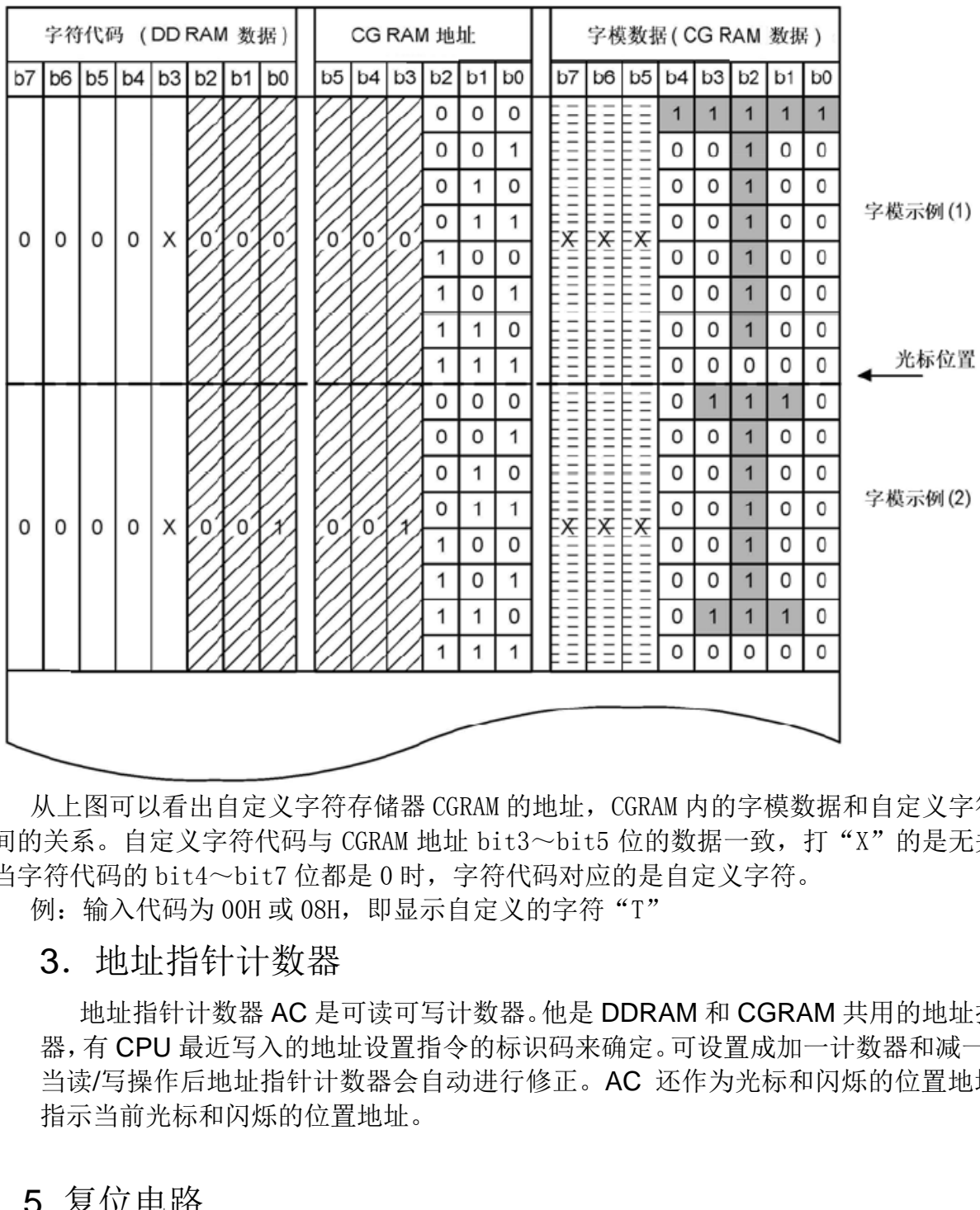

从上图可以看出自定义字符存储器 CGRAM 的地址, CGRAM 内的字模数据和自定义字符代码之 间的关系。自定义字符代码与 CGRAM 地址 bit3~bit5 位的数据一致,打"X"的是无关数据, 当字符代码的 bit4~bit7 位都是 0 时,字符代码对应的是自定义字符。

例: 输入代码为 00H 或 08H, 即显示自定义的字符"T"

#### 3.地址指针计数器

 地址指针计数器 AC 是可读可写计数器。他是 DDRAM 和 CGRAM 共用的地址指针计数 器,有 CPU 最近写入的地址设置指令的标识码来确定。可设置成加一计数器和减一计数器, 当读/写操作后地址指针计数器会自动进行修正。AC 还作为光标和闪烁的位置地址指针, 指示当前光标和闪烁的位置地址。

#### 5. 复位电路

SPLC780 控制部具有内置复位电路,电源上电即复位实现硬件初始化:

⊙清屏,DDRAM 归零

⊙设置为 8 位总线接口工作方式,一行 5×7 字体显示

⊙关显示

⊙输入方式为地址指针计数器 AC 加一形式

初始化过程中,接口部对 CPU 呈忙状态。

# 五、时序说明(适配 **M6800** 时序)

1.控制时序表

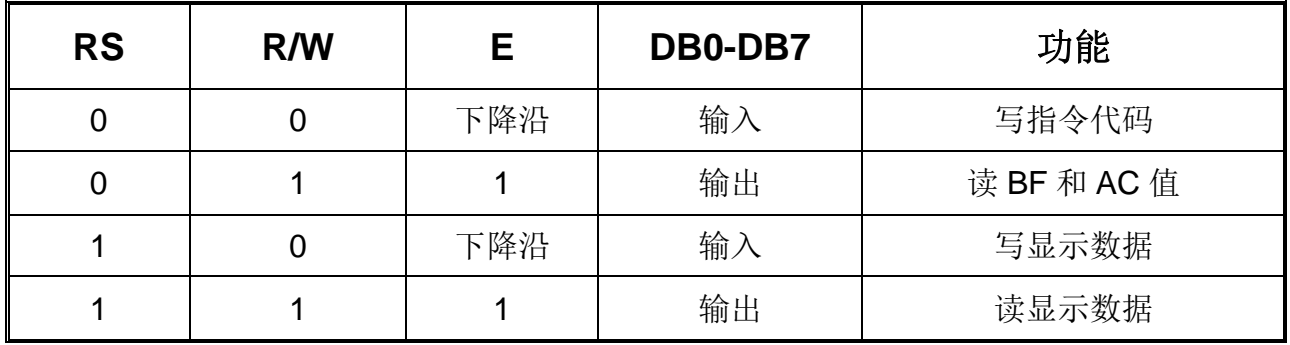

#### 2.写操作时序

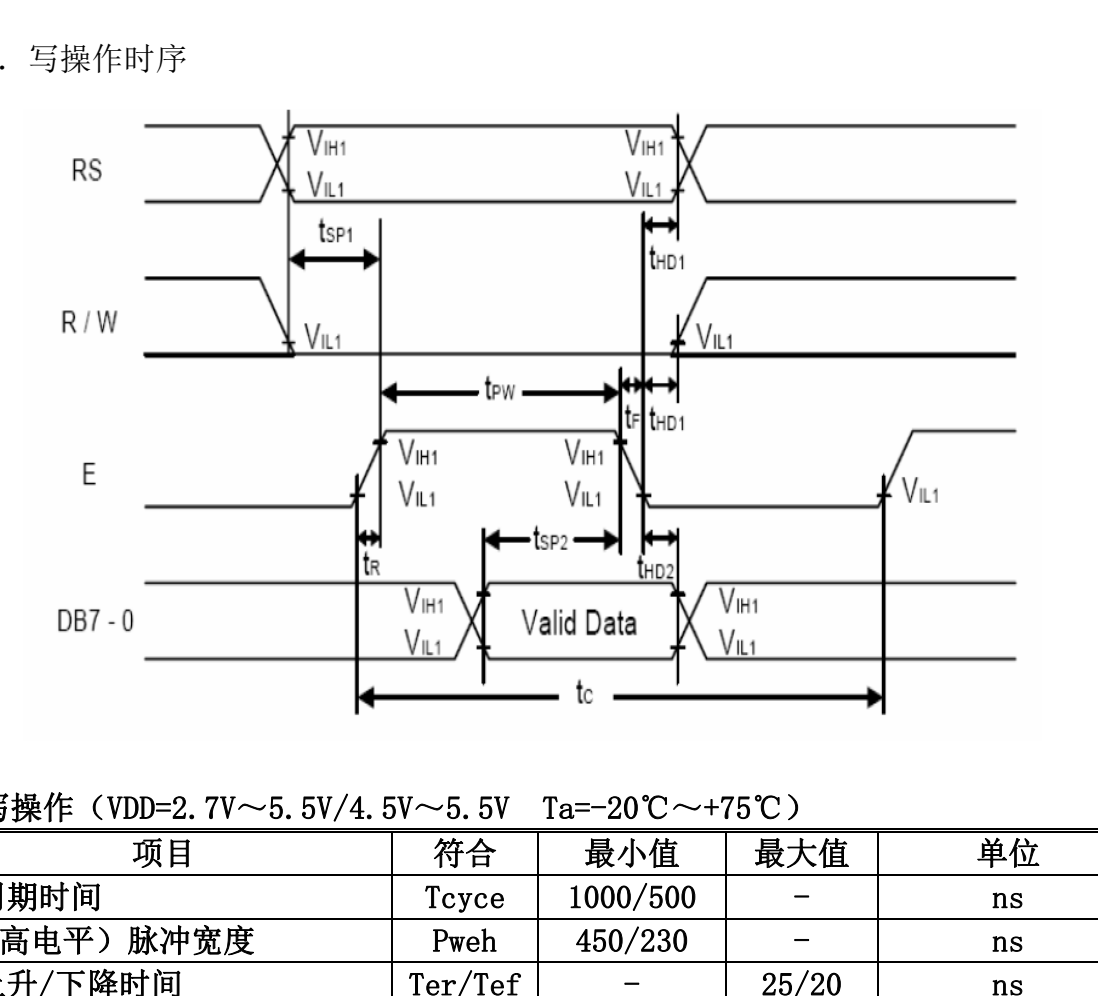

#### 写操作 (VDD=2.7V~5.5V/4.5V~5.5V Ta=-20℃~+75℃)

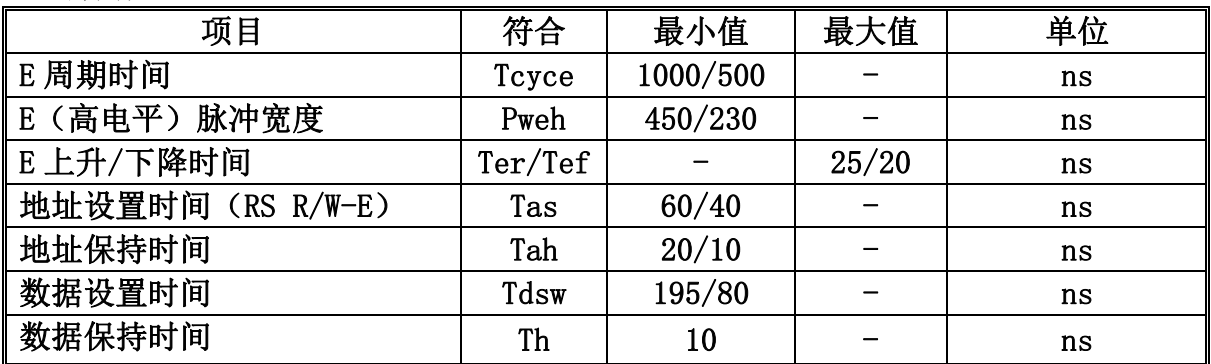

# 3.读操作时序

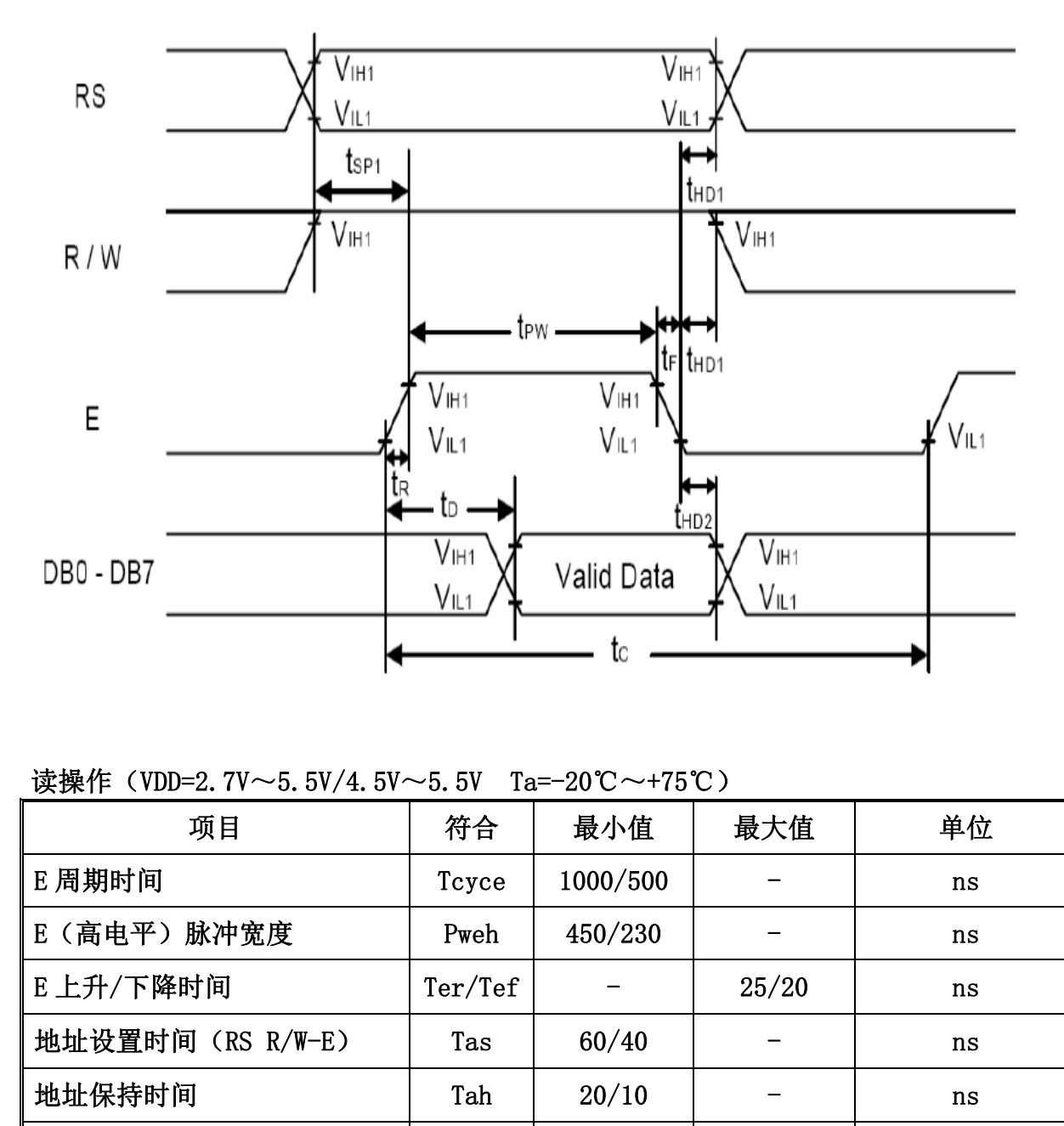

读操作 (VDD=2.7V~5.5V/4.5V~5.5V Ta=-20℃~+75℃)

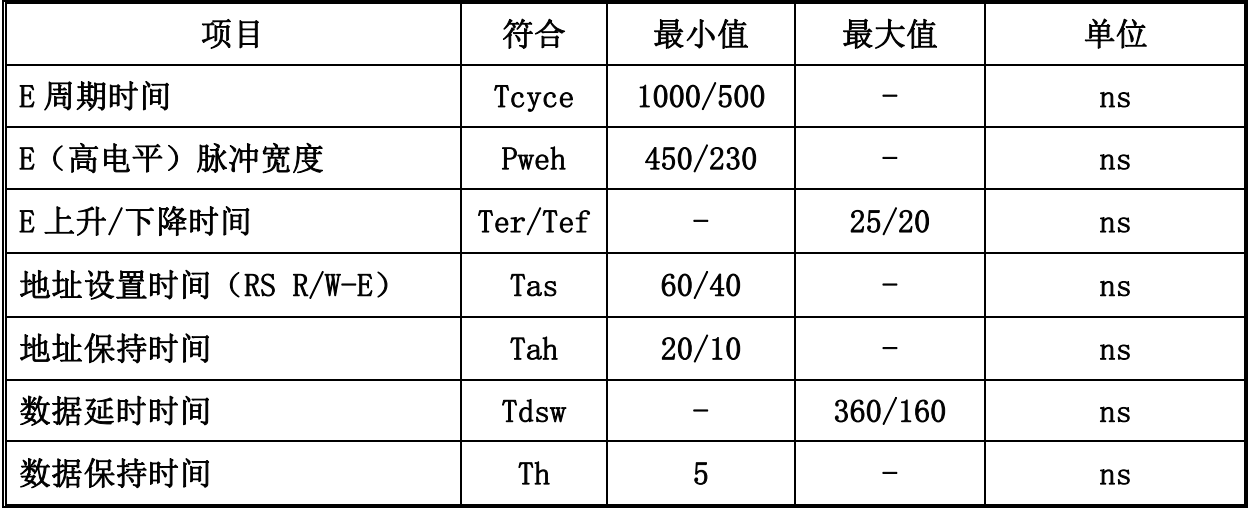

# 六、 指令说明

#### **1**、 指令列表

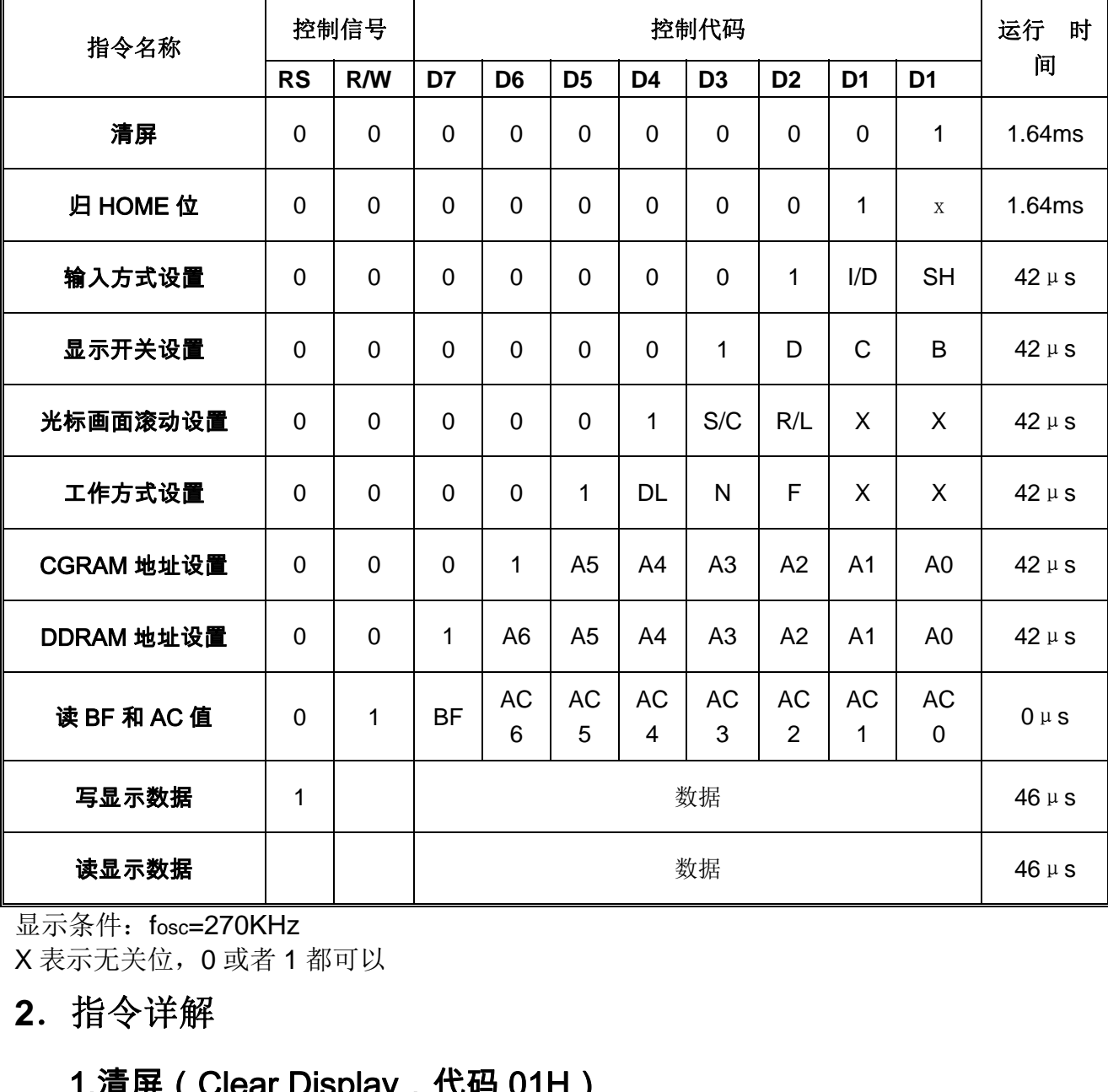

显示条件: fosc=270KHz X 表示无关位,0 或者 1 都可以

#### **2**.指令详解

# 1.清屏(Clear Display,代码 01H)

格式

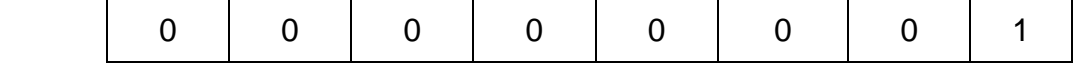

将空码(20H)写入 DDRAM 的全部 80 咯单元内,清除;将地址指针计数器 AC 清零, 光标或闪烁归 HOME 位; 将输入方式参数 I/D 设置为 1, 即地址指针 AC 为自动加一的方式。 该指令 多用于上电时或者更新全屏显示内容时。

# 2. 归 HOME 位(Return Home,代码 02H)

格式 0 0 0 0 0 0 1 0

该指令将地址指针计数器 AC 清零。执行该指令的效果有:将光标或闪烁位返回到显示 屏的左上第一字符位上,即 DDRAM 地址 OOH 单元位置;这是因为光标和闪烁位都是以地址 指针计数器 AC 当前值定位的。如果画面已滚动,则撤销滚动效果,将画面拉回到 Home 位。

#### 3. 输入方式设置(Enter Mode Set,代码 04H~07H)

格式 0 0 0 0 0 0 0 1 D S

 该指令的功能在于设置显示字符的输入方式,即在 CPU 读/写 DDRAM 或 CGRAM 后, 地址指针计数器 AC 的修改方式,反应在显示效果上,当写入一个字符后画面或光标的移动。 该指令的两个参数 I/D 和 S 确定四种字符的输入方式,如下表所示:

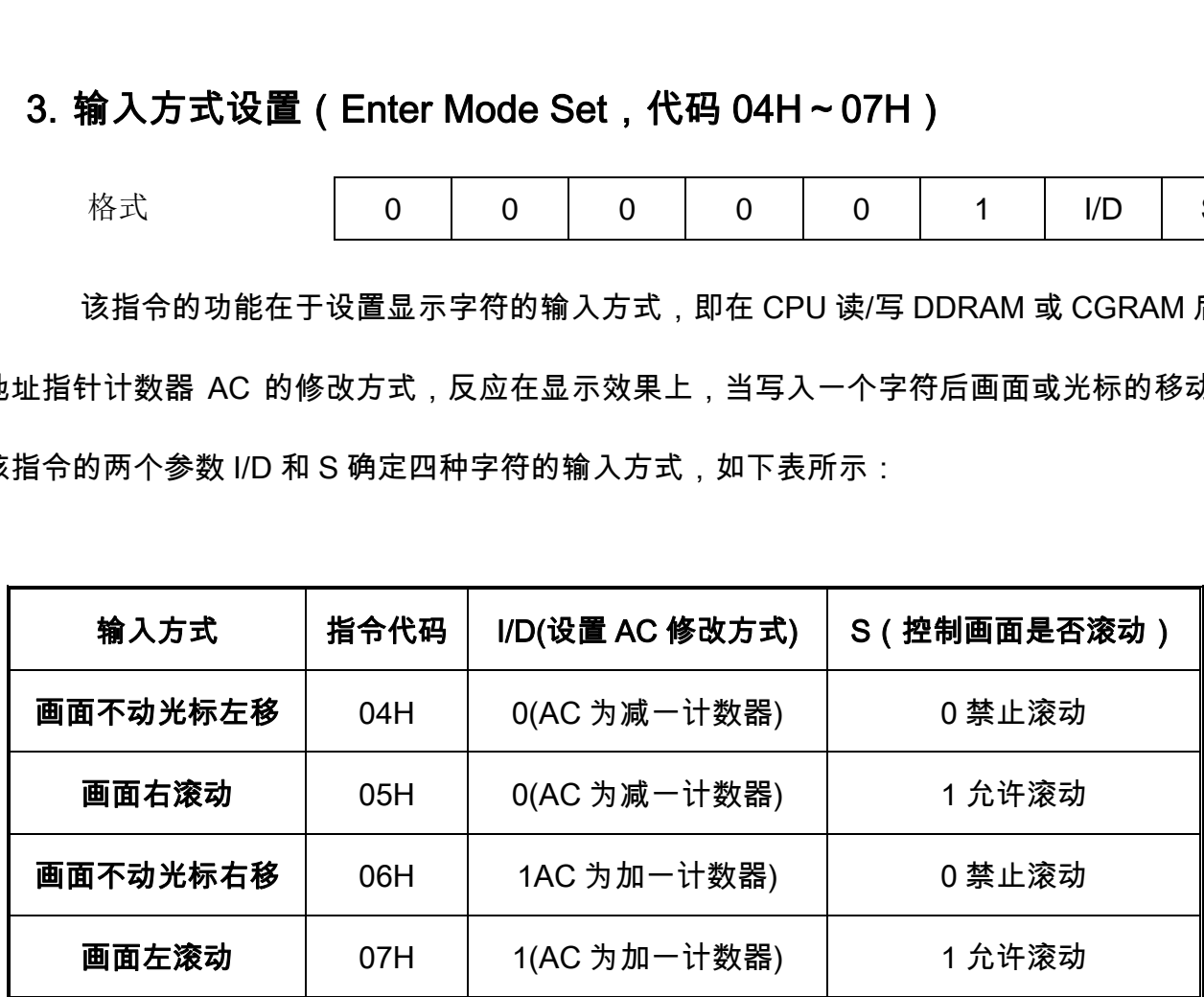

注意:画面滚动方式在 CPU 读 DDRAM 数据时,或在读/写 CGRAM 时无效,也就是说该指 令主要应用在 CPU 写入 DDRAM 数据的操作时。

9

# 4. 显示开关设置 (Display on/off Control, 代码 08H~0FH)

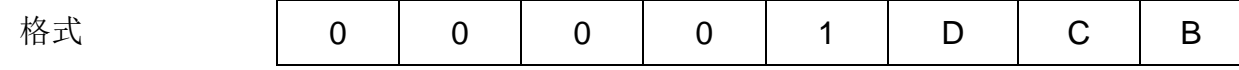

 该指令控制着画面,光标与闪烁的开与关。该指令有三个状态位 D、C、B,这三个状态位分 别控制这画面,光标和闪烁的显示状态。

闪烁出现在有字符或光标显示的字符位时,正常显示态为当前字符或光标的显示,全亮显 示态为该字符位所以点全部显示。若出现在无字符或光标显示的字符位时,正常显示态为无显 示,全亮显示态为该字符位所有点全部显示。这种闪烁方式可以设计成块状光标,如同计算机 显示器上块状光标闪烁提示符的效果。

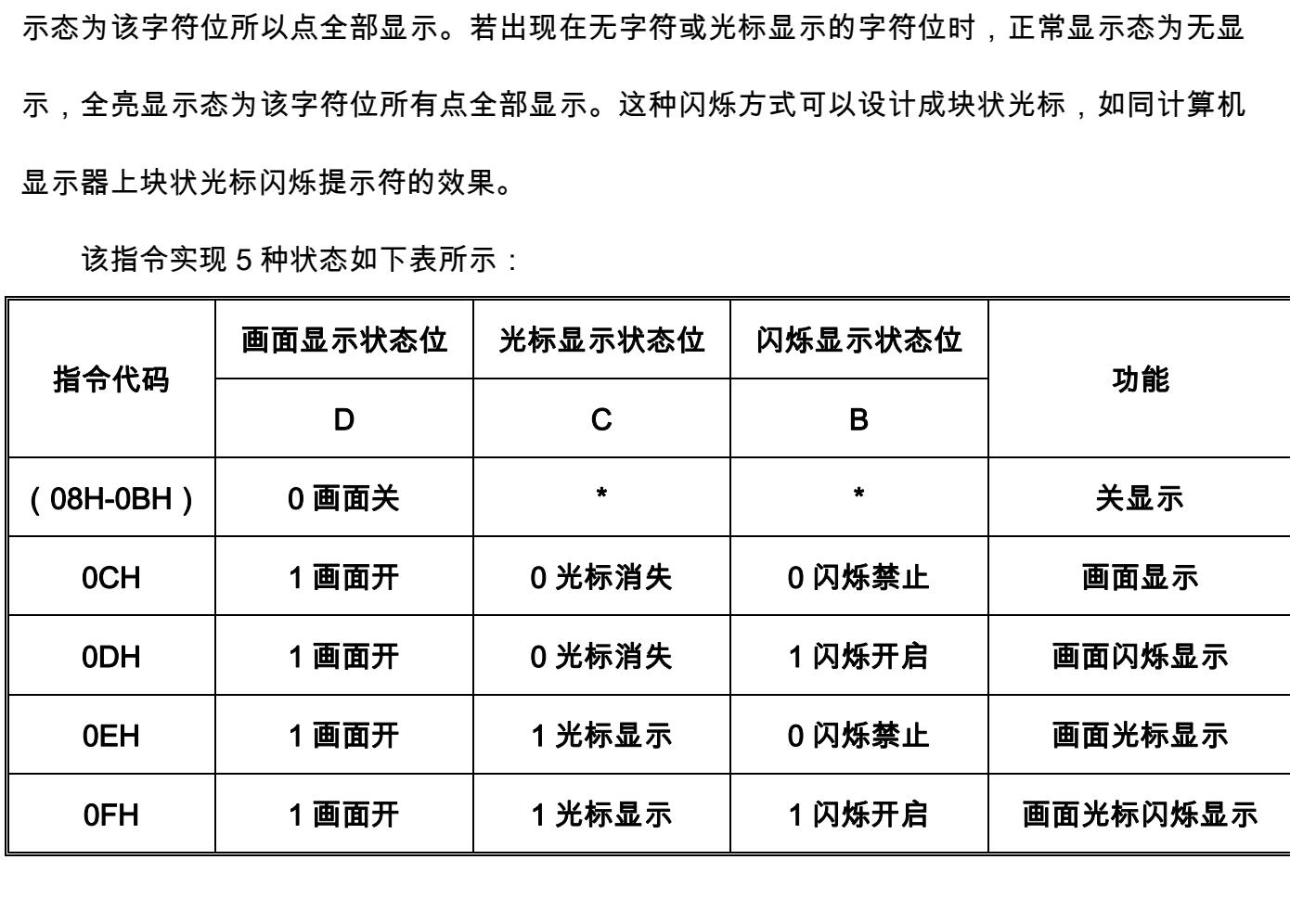

该指令实现 5 种状态如下表所示:

5. 显光标或画面滚动设置(Cursor or Display Shift,代码 10H、14H、18H、 1CH)

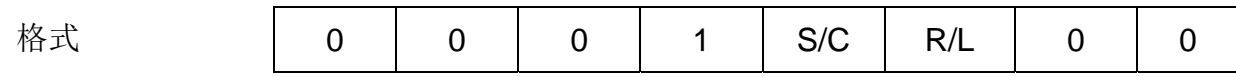

 执行该指令将产生画面或光标向左或右滚动一个字符位。如果定时间隔地执行该指令将关 闭画面或光标的平滑滚动。画面滚动是在一行内循环进行的,也就是说一行的第一个单元和最 后一个人连接起来,形成闭环式滚动。画面滚动的显示效果如下所示:

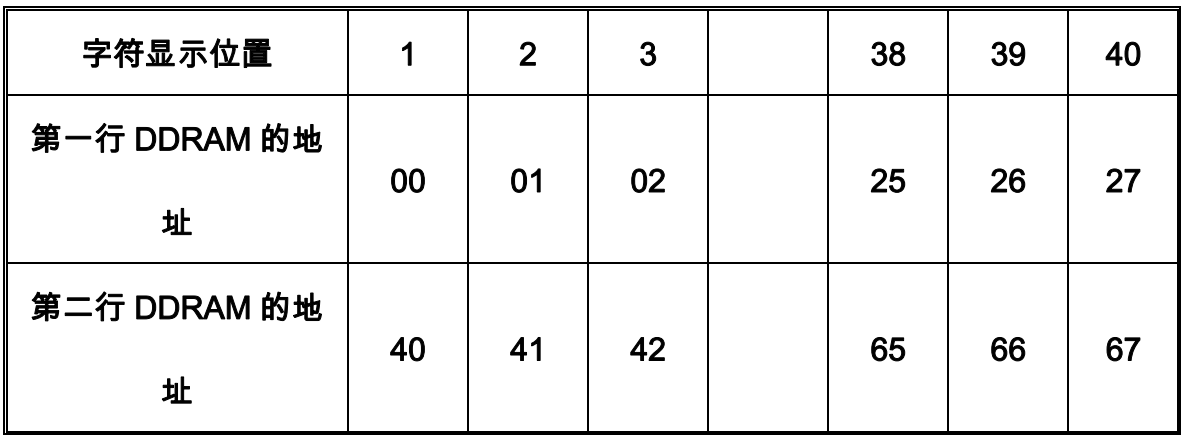

a.两行显示 DDRAM 单元与显示字符位原始位置关系

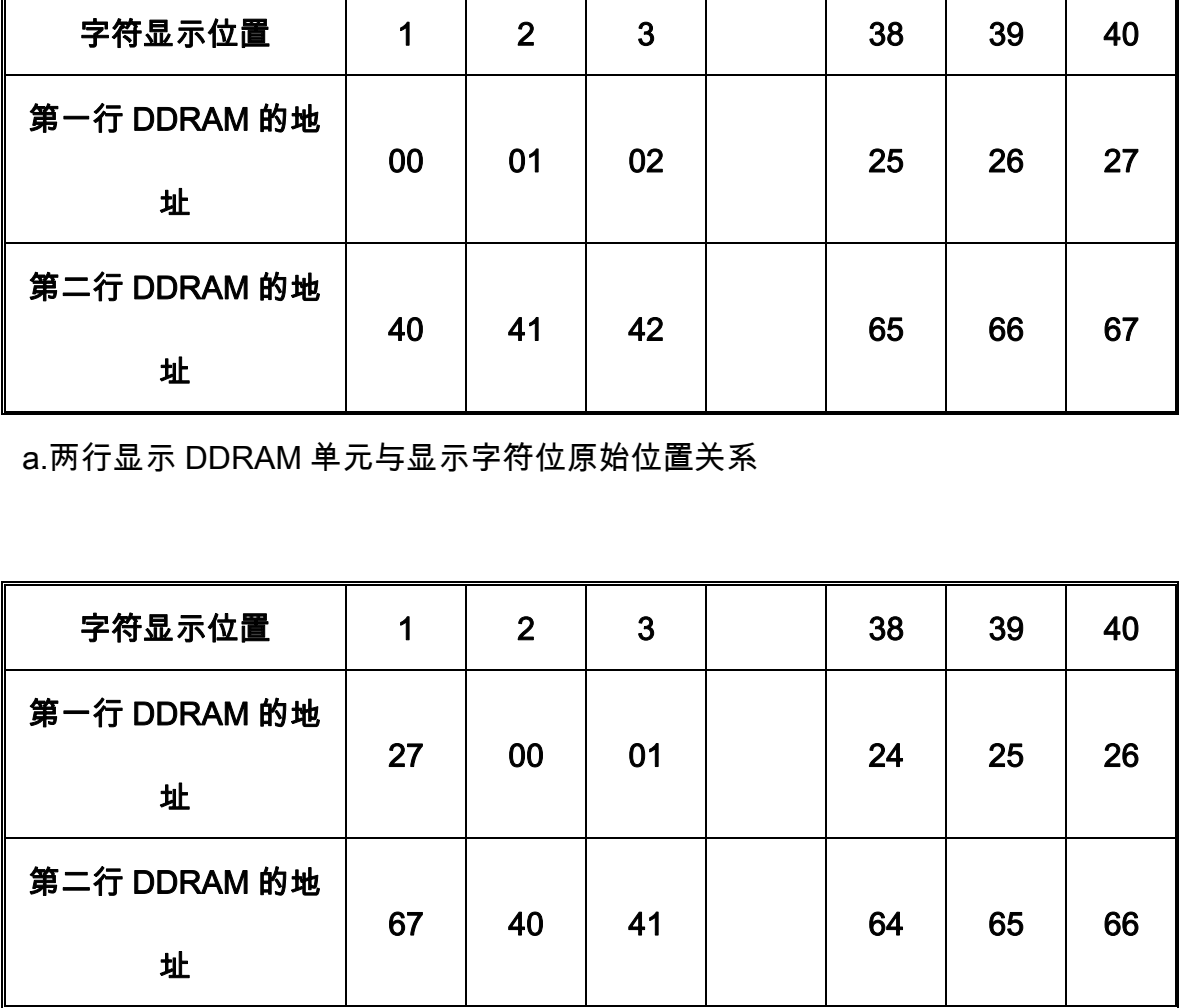

b.画面向右滚动时 DDRAM 单元与显示字符位的关系变化

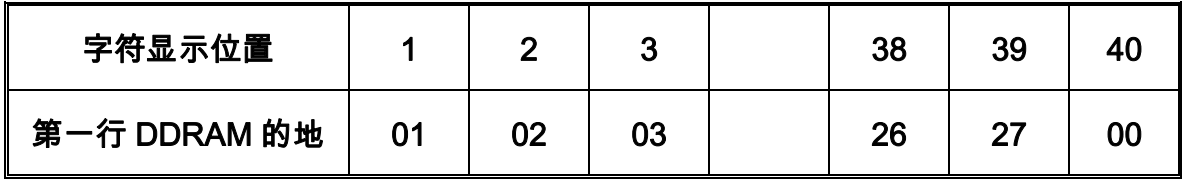

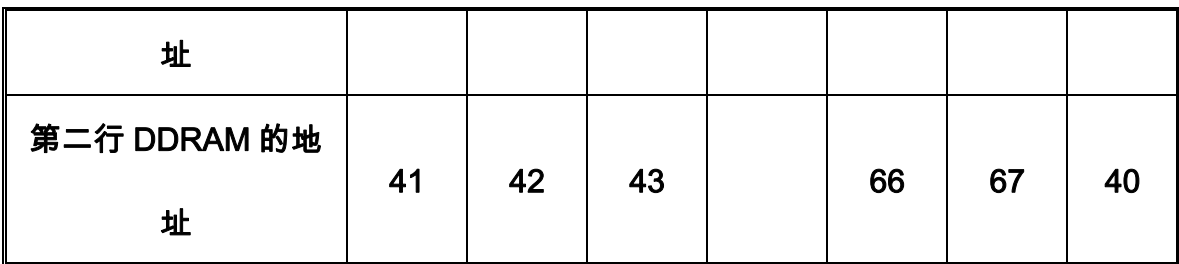

c.画面向左滚动时 DDRAM 单元与显示字符位的关系变化

当未开光标显示时,执行画面滚动指令时不修改地址指针计数器 AC 的值,当有光标显示 时,由于执行任意一条滚动指令时都将使光标产生移位,所以地址指针计数器 AC 都需要被修 改。如果用光标的指针---地址指针计数器 AC 加一和减一功能来解释,就能理解光标从第一显 示位左移至第 80 显示位。或从第 80 显示位右移至第 1 显示位的原理。

光标的滚动功能可以用于搜寻需要修改的显示字符。

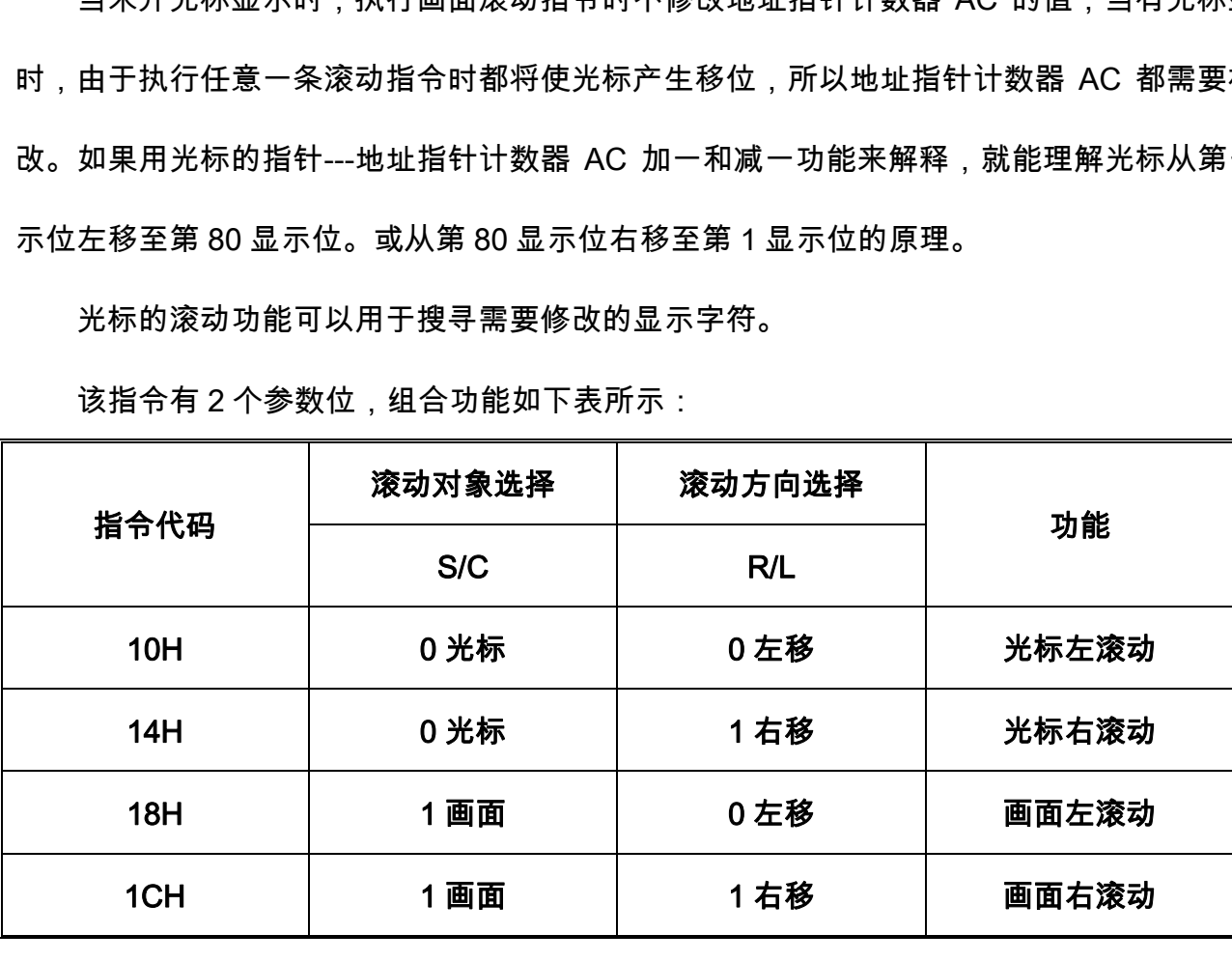

该指令有 2 个参数位, 组合功能如下表所示:

该指令与输入方式设置指令都可以产生光标或者画面的滚动,区别在于该指令专用于滚动 功能,执行一次,显示呈现一次滚动效果。而输入方式设置指令仅是完成了一种字符输入方式 的设置,仅在 CPU 对 DDRAM 等进行操作时才能产生滚动的效果。

#### 6. 工作方式设置(Function Set,代码 30H)

格式

0 0 1 DL N F 0 0

 该指令设置了控制器的工作方式,包括控制器与 CPU 的接口形式和控制器显示驱动器 的占空比系数等。该指令有 3 个参数, 组合功能如下表所示:

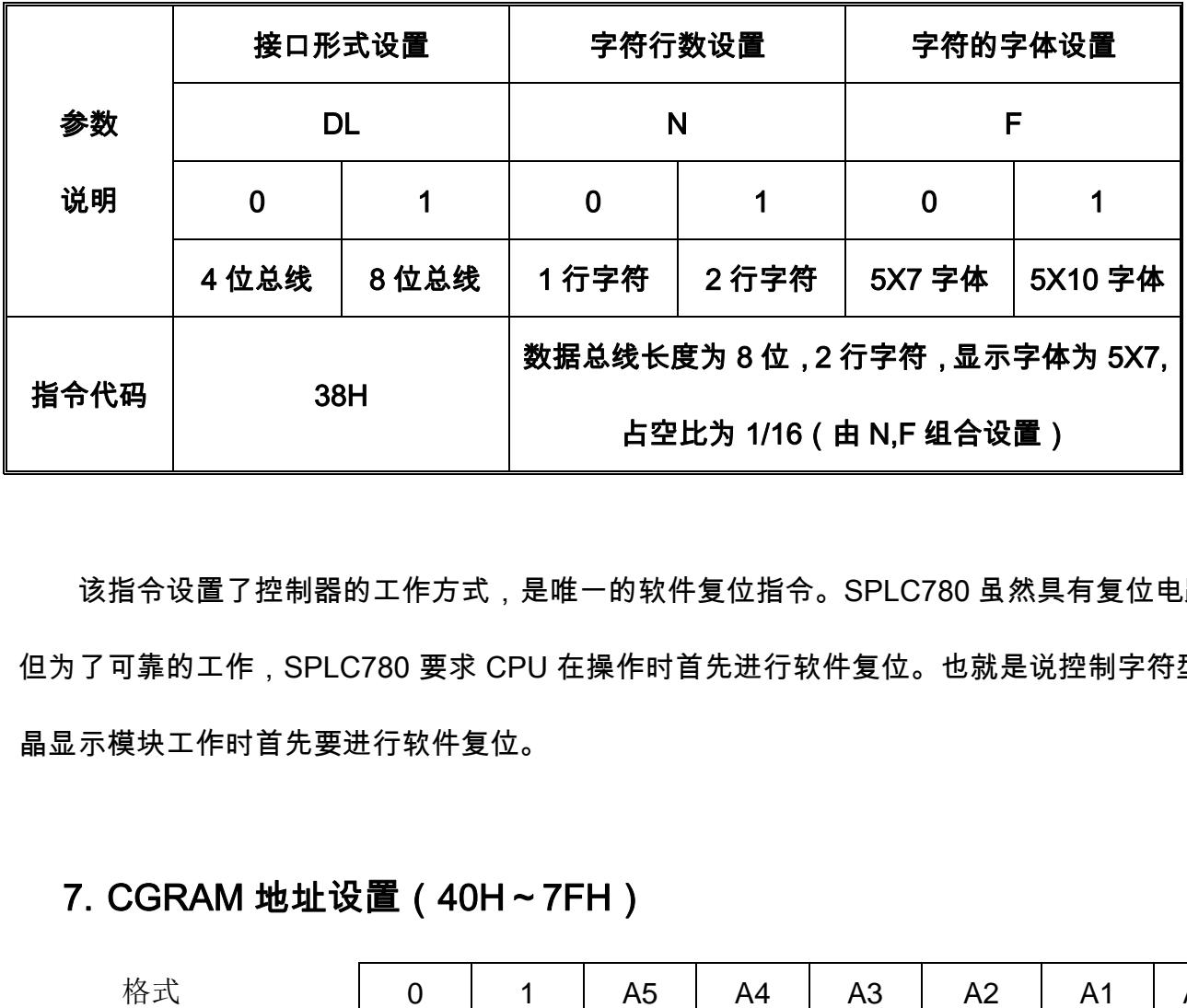

该指令设置了控制器的工作方式,是唯一的软件复位指令。SPLC780 虽然具有复位电路, 但为了可靠的工作,SPLC780 要求 CPU 在操作时首先进行软件复位。也就是说控制字符型液 晶显示模块工作时首先要进行软件复位。

#### 7. CGRAM 地址设置(40H~7FH)

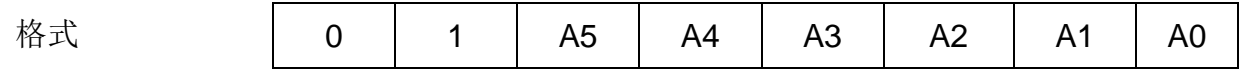

该指令将 6 位的 CGRAM 地址写入地址指针计数器 AC 内,随后计算机对数据的操作 是对 CGRAM 的读/写。

#### 8. DDRAM 地址设置(80H~FFH)

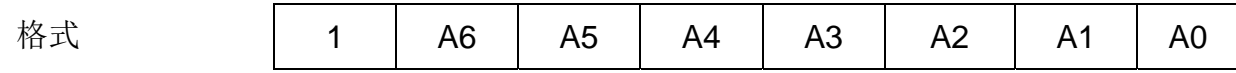

该指令将 7 位的 DDRAM 地址写入地址指针计数器 AC 内,随后计算机对数据的操作是对 DDRAM 的读/写。

#### 9. 读忙标志和地址指针值

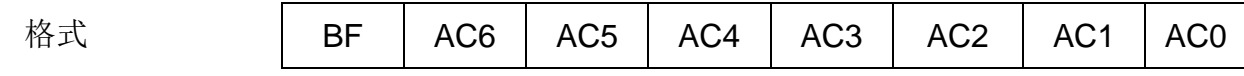

 计算机对指令寄存器通道读操作即 RS 为 0R/W 为 1 时,将读出此格式的忙标志 BF 值和 7 位地址指针计数器 AC 的值。

#### 10. 写数据(Writer Data to CG or DDRAM)

CPU 向数据寄存器通道写入数据,SPLC780 根据当前地址指针计数器 AC 值的属 性及数值将该数据送入相应的存储器的 AC 所指的单元里。如果 AC 值为 DDRAN 地址 指针,则认为写入的数据是字符代码并送入 DDRAM 的 AC 所指单元里。如果 AC 值为 CGRAM 的地址指针,则认为写入的数据是自定义字符的字模数据并送入 CGRAM 内 AC 所指的单元里。所以 CPU 在写数据之前需要设置地址指针或人为的确认地址指针的属性 及数值。在写入数据后地址指针计数器 AC 将根据最近设置的输入方式最大修改。由此 可知,CPU 在在写数据操作之前要做两项工作,其一是设置或确认地址指针计数器 AC 值的属性及数值,以确保所写数据能够正确到位,其二是设置或确认输入方式,以确保 连续写入数据时 AC 值的修改方式符合要求。 , BF AC6 AC5 AC4 AC3 AC2 AC<br><br><br><br>相対指令寄存器通道读操作即 RS 为 0RW 为 1 时,将读出此格式的<br>指针计数器 AC 的值。<br><br>PU 向数据寄存器通道写入数据,SPLC780 根据当前地址指针计数器<br><br>但将该数据送入相应的存储器的 AC 所指的单元里。如果 AC 值为 DD<br><br>側认为写入的数据是字符代码并送入 DDRAM 的 AC 所指单元里。如果<br><br>M 的地址指针 则认为写入的数据是自定义字符的字模

14

#### 11. 读数据 (Read Data From CG or DDRAM)

在 SPLC780 的内部运行时序操作下,地址指针计数器 AC 值的每一次修改,包括新 的 AC 值的写入,光标滚动位移所引起的 AC 值的修改或由 CPU 读写数据操作后所产生 的 AC 值的修改,SPLC780 都会把当前 AC 所指单元的内容送到数据输出寄存器内,供 CPU 读取。如果 AC 值为 DDRAM 地址指针,则认为读取的是 DDRAM 内 AC 所指的单 元的字符代码,如果 AC 值为 CGRAM 的地址指针,则认为读取的是 CGRAM 内 AC 所 指单元的自定义字符的字模数据。 深圳市汉昇实业有限公司

# **3**.操作演示(以 **8** 位数据接口为例)

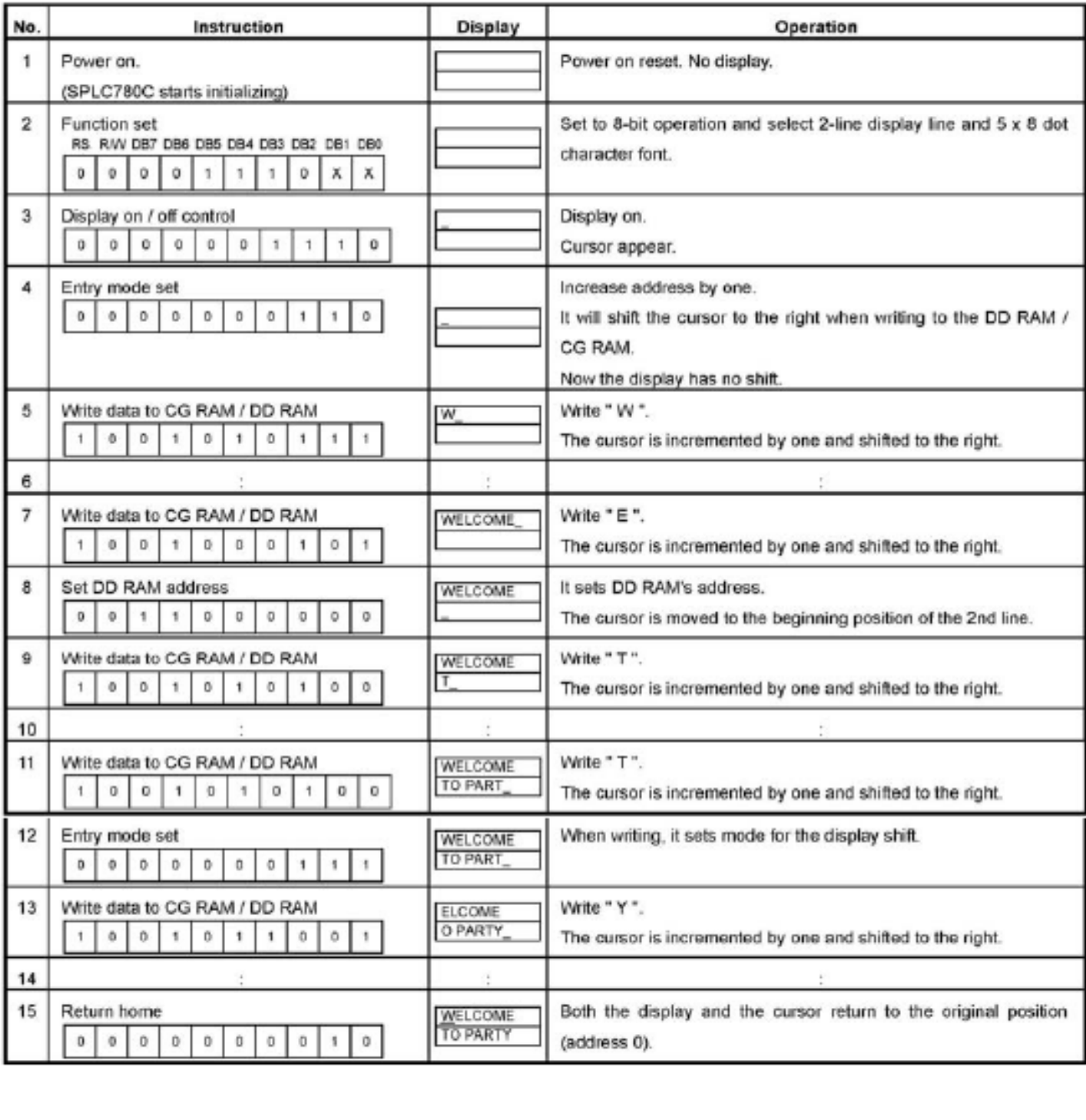

**4**.操作流程(**8** 位数据接口)

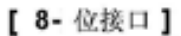

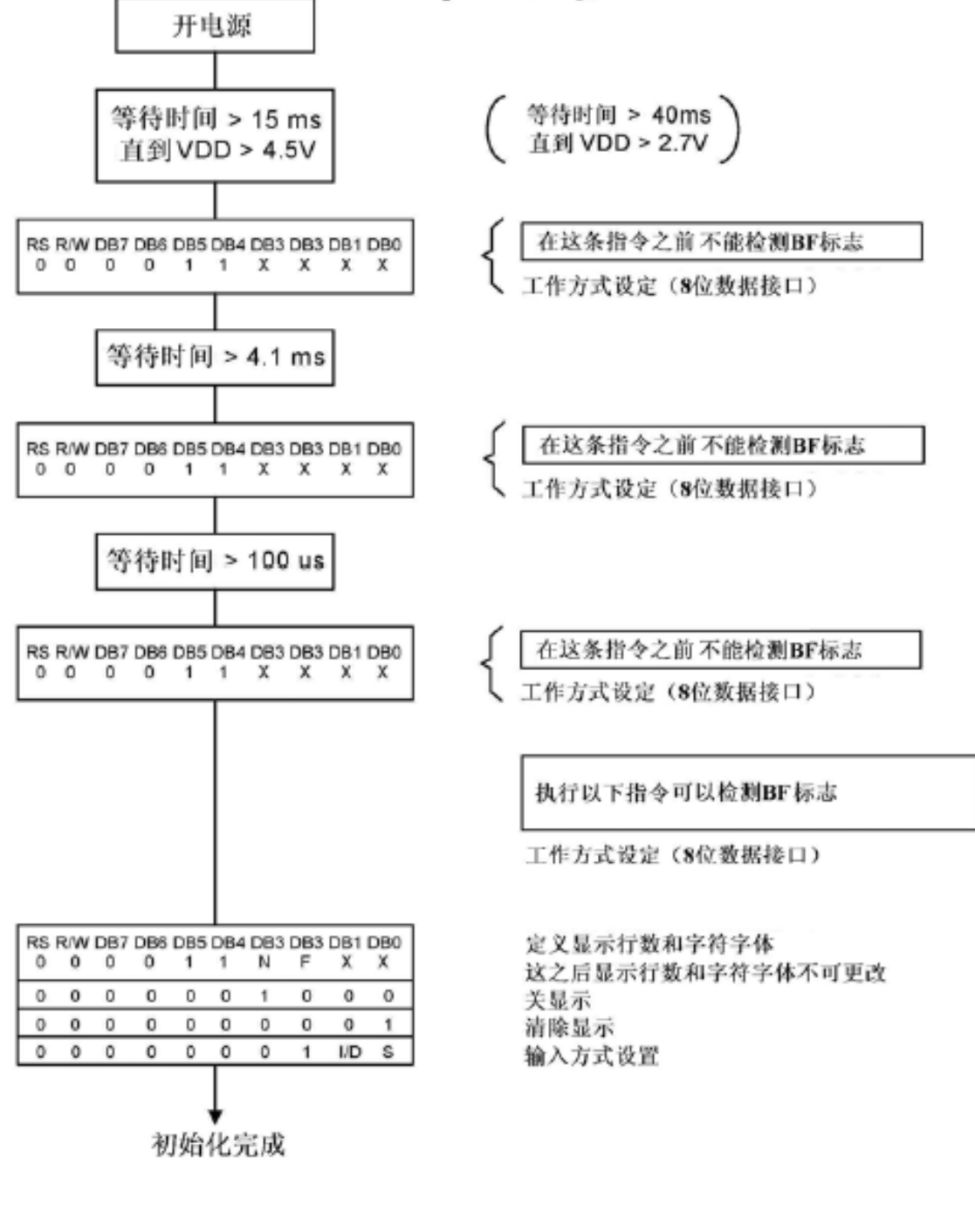

# **5**.操作流程(**4** 位数据接口)

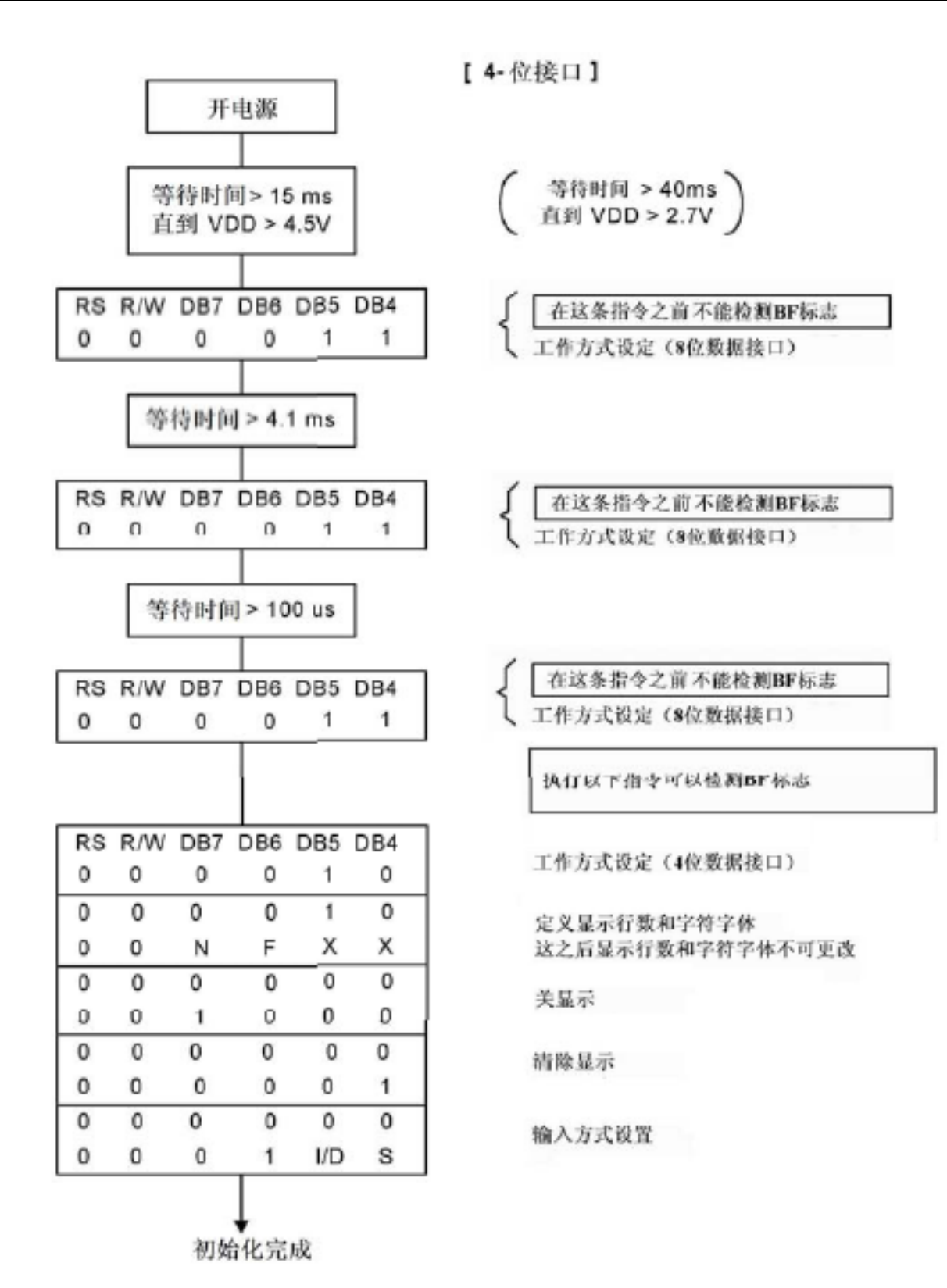

# **6**、字库表

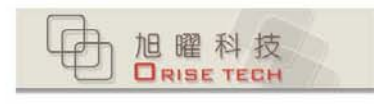

# **Preliminary SPLC780D1**

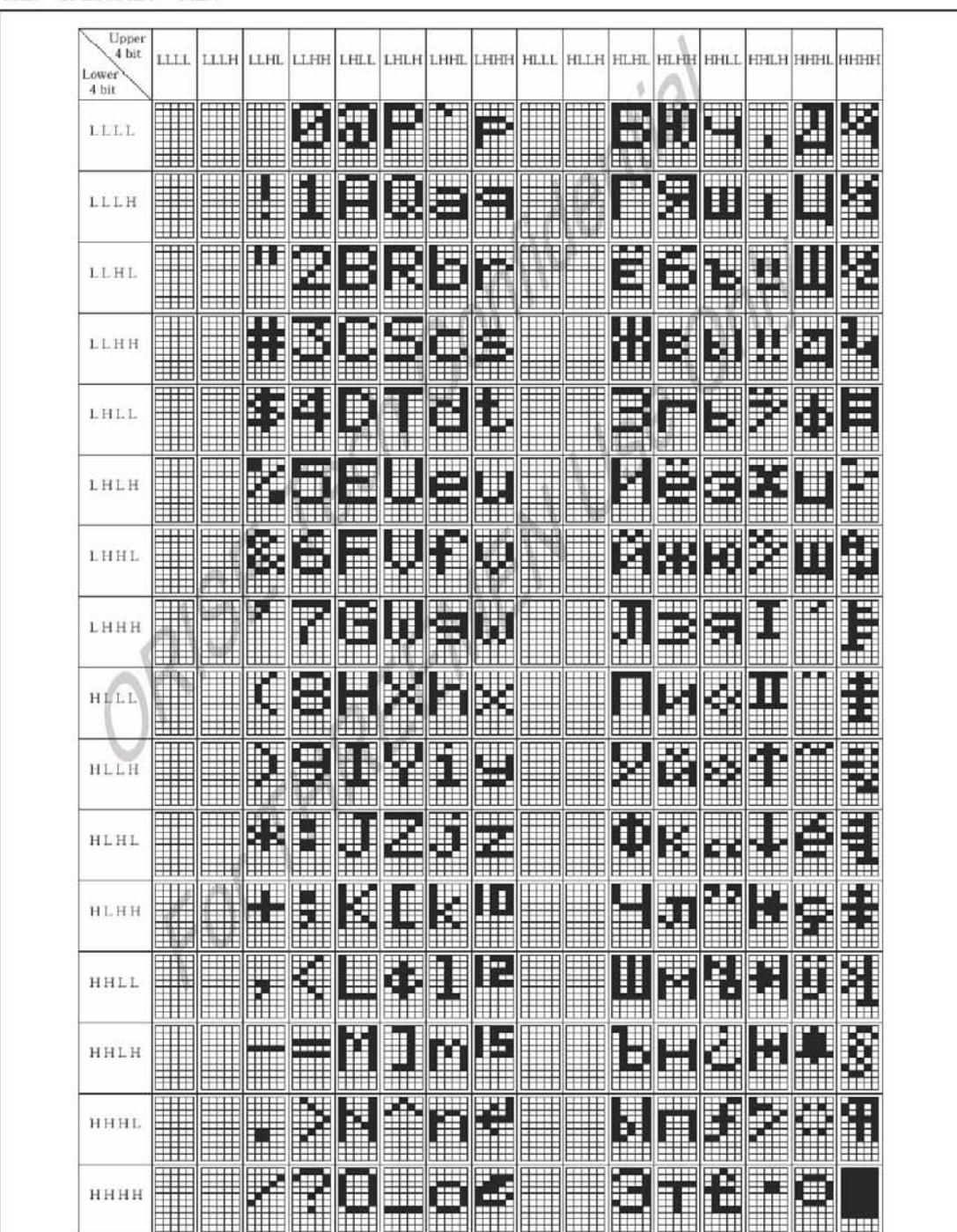

10.2. SPLC780D1-002A

© ORISE Technology Co., Ltd. Proprietary & Confidential

 $34$ 

SEP. 21, 2007 Version: 0.1

# **7**、模块与 **MCU** 的连接方式:

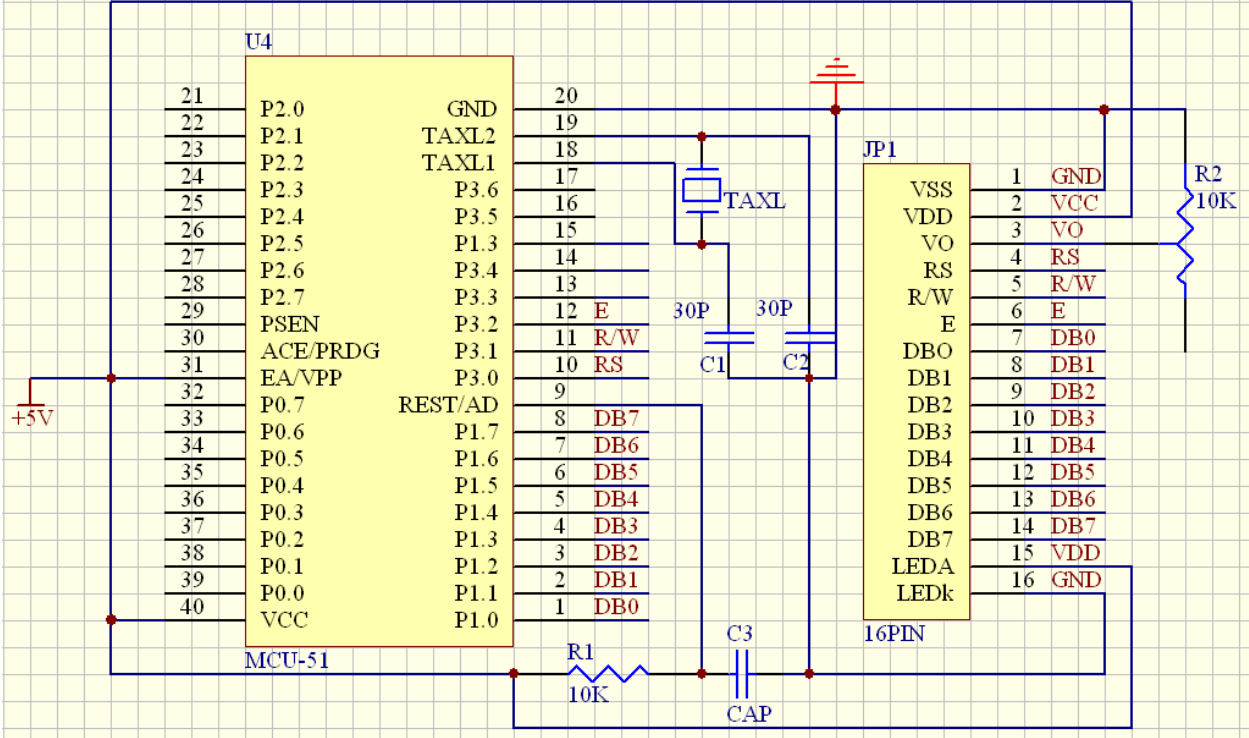

# **7**.详细结构示意图及参数

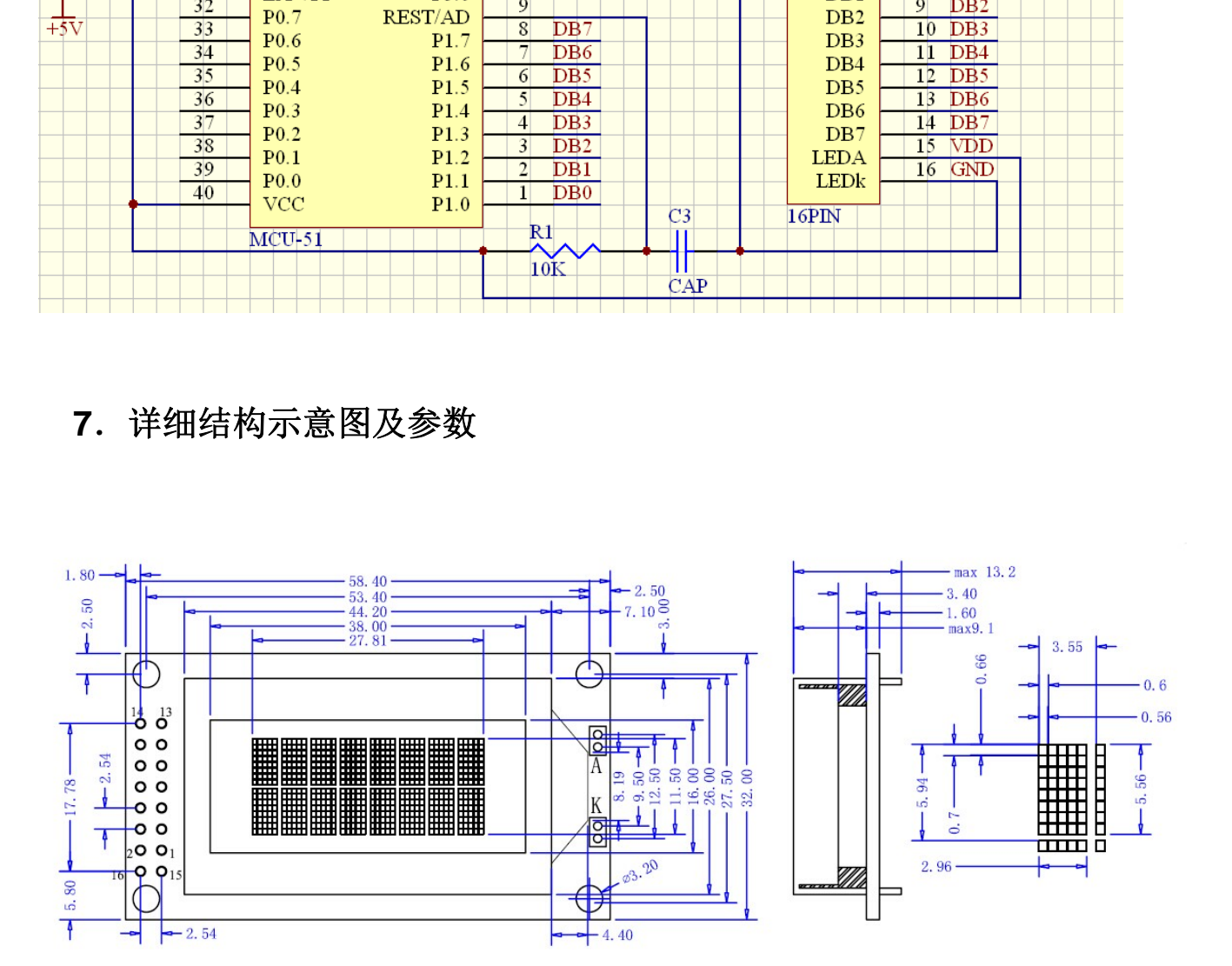

#### 七、包装

- 1.处理保护膜 在装好的模块成品液晶显示器件表面贴有—层保护膜,以防在装配时沾污显示表面,在整 机装配结束前不得揭去,以免弄脏或沾污显示面。
- 2.加装衬垫

在模块与前面板之间最好加装一个约 0.1mm 左右的衬垫。面板还应保持绝对平整,以保证在 装配后不产生扭曲力,并提高抗振性能。

3.严防静电

模块中的控制、驱动电路是低压、微功耗的 CMOS 电路,极易被静电击穿,而人体有时会 产生高达几十伏或上百伏的高压静电,所以,在操作、装配、以及使用中都应极其小心,要 严防静电。为此: 空制、驱动电路是低压、微功耗的 CMOS 电路,极易被静电击穿,而人工什伏或上百伏的高压静电,所以,在操作、装配、以及使用中都应极,为此。意义模时,应使人体与模块保持同一电位,或将人体良好接地。为我能意去摸时,应使人体与模块保持同一电位,或将人体良好接地。我有清楚业,没有清楚。我们的人才能够变化,以及使用的相对改作等工具必须良好地接地,没有漏电。<br>第三次聚焦时,应使人体与模块保持同一电位,或将人体良好接地。<br>中国的发挥的公司及好时代,我们

(1)不要用手随意去摸外引线、电路板上的电路及金属框。

(2)如必须直接接触时,应使人体与模块保持同一电位,或将人体良好接地。

(3)焊接使用的烙铁必须良好接地,没有漏电。

(4)操作用的电动改锥等工具必须良好地接地,没有漏电。

(6)不得使用真空吸尘器进行清洁处理。因为它会产生很强的静电。

(7)空气干燥,也会产生静电,因此,工作间湿度应在 RH60%以上。

 (8)地面、工作台、椅子、架子、推车及工具之间都应形成电阻接触,以保持其在相同电位 上,否则也会产生静电。

 (9)取出或放回包装袋或移动位置时,也需格外小心,不要产生静电。不要随意更换包装或 合弃原包装。

(10)静电击穿是一种不可修复的损坏,务必注意,不可大意。||

4.装配操作时的注意事项

(1)模块是经精心设计组装而成的,请勿随意自行加工、修整。

(2)金属框爪不得随意扭动、拆卸。

(3)不要随意修改加工 PCB 板外形、装配孔、线路及部件。

(4)不得修改导电胶条。

(5)不要修改任何内部支架。

(6)不要碰、摔,折曲、扭动模块。

5.焊接

在焊接模块外引线、接口电路时,应按如下规程进行操作。

(1)烙铁头温度小于 280oC。

(2)焊接时间小于 3~4S。

(3)焊接材料:共晶型、低熔点。

(4)不要使用酸性助焊剂。

(5)重复焊接不要超过 3 次,且每次重复需间隔 5 分钟。||

6.模块的使用与保养

(1)模块使用接入电源及断开电源时,必须在正电源(5±0.25V)稳定接人后,才能输入信号电 平。如在电源稳定接人前,或断开后就输人信号电平,将会损坏模块中的集成电路,使模 块损坏。

(2)点阵模块是高路数液晶显示器件,显示时的对比度、视角与温度、驱动电压关系很大。 所以应调整 Vee 至最佳对比度、视角时为止。如果 Vee 调整过高, 不仅会影响显示, 还会 缩短液晶示器件的寿命。

(3)在规定工作温度范围下限以下使用时,显示响应很慢,而在规定工作温度范围上限上使 用时,整个显示面又会变黑,这不是损坏,只需恢复规定温度范围,一切又将恢夏正常。 (4)用力按压显示部位,会产生异常显示。这时切断电源,重新接入,即可恢复正常。 (5)液晶显示器件或模块表面结雾时,不要通电工作,因为这将引起电极化学反应,产生断 线。

(6)长期用于阳光及强光下时,被遮部位会产生残留影像。

#### 7.模块的存储

若长期(如几年以上)存储,我们推荐以下方式:

(1)装入聚乙稀口袋(最好有防静电涂层)并将口封住。

(2)在-10~+35℃之间存储。

(3)放暗处,避强光。

(4)决不能在表面压放任何物品。

 (5)严格避免在极限温/湿度条件下存放。特殊条件下必须存放时,也可在 40℃、85%RH 时, 或 60℃,小于 60%RH 条件下存放,但不宜超过 168 小时。

8 运输:

 LCD 及 LCM 在运输途中不能剧烈震动或跌落,不能有外力压迫,并且无水、无尘也无日 光直射。

#### 八.责任和保修

1、责任和保修:

 (1)、在没有和客户有特殊协议或合同的情况下,我公司以发货日起保修标准保修属模块本 省性能故障的液晶显示模块一年。

 (2)、如果客户在收到货后,发现与客户检测标准不同(外观、视角、电压、模式)等,需要 在 60 天内返回。我公司负责以上条件的维修或更换,但对突发时间不具备责任(天灾、客户损 坏)。 深圳市汉昇实业有限公司

(3)、属客户损坏的模组,我公司在协商更换的情况下,需要收取材料费用和少许维修费用。 2、不包含保修项目:

(1)、断裂和破损的液晶显示屏玻璃

(2)、线路板定位孔修改或破损

(3)、线路板布线损坏和烧坏

(4)、元器件更改、增加或损坏

(5)、线路板更改外形,研磨或切除、雕刻、涂刻。

(6)、接口处接插线断脚或掉注孔铜面。

 在客户返回的时候需要尽量保证在拆除过程中不损坏接口铜面的情况下,拆掉接线。并用静 电袋包装好一起返回。